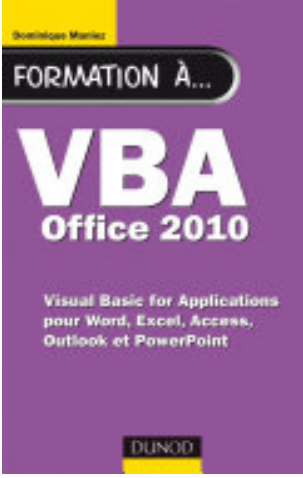

## Formation à VBA Office 2010: pour Word, Excel, Access, Outlook et **PowerPoint**

- Author: Dominique Maniez
- Publisher: Dunod, 2011
- pages : 416 pages
- $\bullet$  N° Class : 621/433

Cet ouvrage d'initiation à la programmation ne requiert aucune connaissance préalable et s'adresse en priorité aux utilisateurs de Microsoft Office 2010 qui souhaitent apprendre à programmer en langage VBA leurs propres fonctions et macros dans Word, Excel, Access, Outlook ou PowerPoint.

En vous initiant à VBA pour Office 2010 vous allez gagner un temps précieux et bénéficier de logiciels « sur mesure » en créant tous les outils qui vous manquent. Grâce à une progression pédagogique par raffinements successifs, assimilez en douceur les concepts de base de VBA et apprenez à écrire de petits programmes sous Office 2010 puis à construire progressivement des macros de plus en plus évoluées.

Comme la programmation s'apprend en lisant des programmes, vous trouverez dans ce livre de très nombreux exemples de code.